# **Формирование новых компетенций по работе с программируемым логическим контроллером как средство развития технологического мышления в рамках стандартов WSR**

*Автор Еремин С.Б. мастер п/о ТОГБПОУ «Железнодорожный колледж им.В.М.Баранова»*

#### • **Актуальность темы**

Среднее профессиональное образование направлено на решение задач интеллектуального, культурного и профессионального развития человека и имеет целью подготовку квалифицированных рабочих и специалистов среднего звена в соответствии с потребнос тями общества и государства и удовлетворение потребностей личности в углублении и расширении образования с учетом международных стандартов WSR.

В процессе профессиональной подготовки студентов необходимо развивать технологическое мышление, которое является связующим звеном между теоретическим и практическим типами мышления и служит методологическим инструментом разрешения проблем и решения производственных задач.

Механизмом развития технологического мышления посредством программирования является переход от одного уровня к другому уровню в результате столкновения с проблемными ситуациями в технологической деятельности, в ходе решения которых активизируется мыслительная деятельность на основе современных информационных технологий. В современных условиях подготовка рабочего не может рассматриваться как однократный процесс. Необходимо, чтобы эта подготовка непрерывно дополнялась и совершенствовалась, в том числе и через обновление содержания программирования, которое входит в конкурсное задание чемпионата «Молодые профессионалы» (WorldSkills Russia) по компетенции Электромонтаж.

Формирование дополнительных компетенций программирования позволяет вызвать интерес у студентов, развить их самостоятельное решение производственной задачи с помощью программирования. Следует отметить, что формирование дополнительных компетенций невозможно при традиционном обучении, ориентированном только на репродуктивное усвоение знаний. Только разнообразие форм и методов учебной и

внеучебной работы создают условия для новых компетенций и развития технологического мышления.

Особого внимания заслуживает описание уникальных возможностей изучения основных принципов работы программируемого логического контроллера, получение навыков программирования на практических занятиях по профессиональному модулю ПМ.3.Сборка, ремонт, регулировка контрольно-измерительных приборов и систем автоматики по профессии 15.01.20 «Слесарь по контрольно-измерительным приборам и автоматике».

#### • **Формы и методы работы по развитию технологического мышления через программирование**

Требование повышения творческого содержания труда, предъявляемое обществом к современному специалис ту, является необходимым условием полного использования возможностей электронного образования. В современных условия подготовка рабочего не может рассматриваться как однократный процесс. Необходимо, чтобы эта подготовка непрерывно дополнялась и совершенствовалась, в том числе и через обновление содержания программирования и технического творчества.

Для развития технологических умений будущего специалиста в образовательном процессе с возможностью программирования требуется соблюдение следующих педагогических условий:

-достижение устойчивой положительной мотивации;

-вовлечение обучающегося в продуктивную преобразовательную деятельность средствами ИКТ;

-рациональное сочетание форм и методов обучения на основе средств ИКТ. Представляется, что для развития технологического мышления обучающихся из многочисленных программных средств, применяемых в процессе обучения, наиболее эффективны будут те, которые направлены на развитие характерных технологическому мышлению умений по профилю профессии. Отметим, что современные программные средства, используемые в процессе обучения, основаны на принципе модульности и могут одновременно содержать в себе несколько типов программ, например, моделирующую, тес тирующую и т.д., которые, по сути, являются отдельными модулями в обучающей системе и несут в себе определённые функции.

 Рассмотрим назначение и ус тройство программируемого реле ОВЕН LOGO на примере профессии15.01.20 «Слесарь по контрольно-измерительным приборам и автоматике» по профессиональному модулю ПМ.3.Сборка, ремонт, регулировка контрольно-измерительных приборов и систем автоматики МДК.03.01.Технология сборки, ремонта, регулировки КИП и систем автоматики Тема 3.2. Программируемые интеллектуальные реле. Нас тройка и наладка. Практическое занятие №№ 1.2.3.4.

 Для стимулирования развития технологического мышления студентов на учебных занятиях используем различные решения производственных задач, связанных с направлением подготовки выпускников, конкурсные задания по стандартам WSR.

*Например*, при изучении темы «Программируемые интеллектуальные реле. Нас тройка и наладка» Раздел III Тема 3.1. Регулировка , юс тировка контрольно-измерительных приборов и средств автоматики.практического задания.

Основной целью выполнения практического задания является знакомство с программируемым логическим контроллером Siemens LOGO; получение навыков программирования в среде программного комплекса LOGO SoftComfort , а именно опыт программирования посредствам диаграмм функциональных блоков .

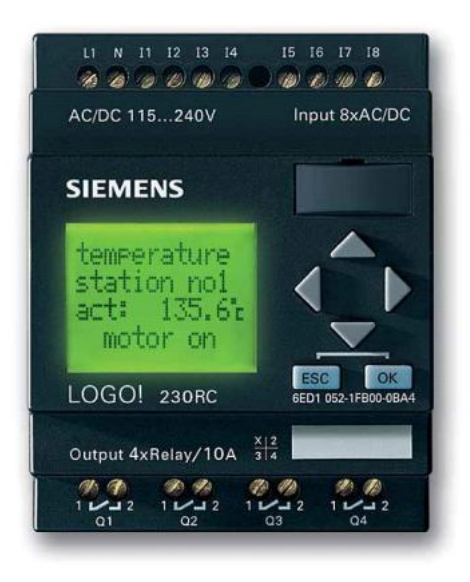

Рис.1 Программируемое реле

Содержание цикла практических работ рассчитано на 8 часов:

- 1.Знакомство с программой программирования ОВЕН LOGO
- 2.Работа с функциями программы
- 3. Константы и соединительные элементы
- 4.Программирование несложных Блок-схем решений

В результате выполнения работы должны быть разработаны:

- главная программа на языке программирования диаграмм функциональных блоков (FBD) ;
- визуализация проекта;

Отчет должен содержать следующие разделы:

- задание:
- введение, в котором описывается решаемая задача, кратко описываются разделы работы;
- разработка главной программы на языке программирования диаграмм функциональных блоков (FBD);
- разработка визуализации проекта;
- результаты вычислительного эксперимента
- выводы;
- список литературы.

Чтобы отвечать современным требованиям, будущий специалист должен иметь развитое творческое воображение, уметь им управлять, научиться системно мыслить и ознакомление с прибором LOGO,навыки программирования в этом помогают**.** Самостоятельная работа требует от обучающихся проявления не только умственных, но и физических усилий, связанных с производственным трудом, умениями обращаться с инструментами, оборудованием.

# *1.Знакомство с программой программирования ОВЕН LOGO – 2 часа*

LOGO - это универсальный логический модуль фирмы ОВЕН LOGO включает в себя устройство управления, панель управления и индикации с фоновой подсветкой, блок питания, интерфейс для модулей расширения, интерфейс для программного модуля (плата) и кабеля PC, готовые стандартные функции, часто используемые на практике, например, функции задержки включения и выключения, импульсное реле и программируемая клавиша, часовой выключатель, цифровые и аналоговые флаги, входы и выходы в соответс твии с типом устройства.

 LOGO предлагает решения различных технических задач, в том числе в электрооборудовании жилых помещений (например, освещение лес тничных клеток, внешнее освещение, шторы, жалюзи, освещение витрин магазинов и т.д.), в коммутационных шкафах, в управлении машинами и аппаратами (например, системы управления воротами, вентиляционные системы или насосы для хозяйственной воды и многое другое).

Имеются специальные варианты без панели управления и индикации для серийных приложений в микромашиностроении, аппаратостроении и шкафах управления.

Существующие типы устройств:

LOGO Basic имеется для двух классов напряжения:

Класс  $1 < 24$  В, т.е. 12 В постоянного тока, 24 В постоянного тока, 24 В переменного тока.

Класс  $2 > 24$  В, т.е. 115...240 В постоянного ипеременного тока, в вариантах: с дисплеем: 8 входов и 4 выхода и без дисплея.

Каждый вариант состоит из 4 субблоков (SU), снабжен интерфейсом для подключения расширения и предос тавляет в ваше распоряжение 33 готовых к использованию основных и специальных функций для разработки программы коммутации.

LOGO обеспечивает решения в диапазоне от небольших домашних установок и малых задач автоматизации до сложных инженерных задач, включающих встраивание системы шин (напр., коммуникационного модуля AS interface).

# *2.Работа с функциями программы – 2 часа* Монтаж и подключение LOGO

- Программируемое реле
- Площадка в соответс твии со стандартами WSR
- Электрические элементы и коммутационные приборы .
- Электрические щиты
- ПК и программное компьютерное обеспечение
- Инструменты и материал для монтажа.

## *3. Константы и соединительные элементы – 2 часа*

При монтаже и подключении LOGO студент должен придерживаться следующих указаний:

- Используйте провода подходящего сечения в соответствии с величиной потребляемого тока.
- LOGO можно подключать с помощью проводов, имеющих поперечное сечение от 1,5 мм2 до 2,5 мм2.
- Не завинчивайте контакты слишком сильно. Максимальный крутящий момент равен 0,5 Нм.
- Проводку делайте как можно более короткой. Если требуются длинные провода, то должен быть использован экранированный кабель. Провода следует прокладывать парами: нейтральный или нулевой провод вместе с фазовым или сигнальным проводом.
- Прокладывайте отдельно:
- цепи переменного тока
- высоковольтные цепи постоянного тока с быс трыми последовательностями коммутационных операций
- линии сигналов низкого напряжения.
- Обеспечьте требуемую разгрузку натяжения проводов.
- Обеспечьте надлежащую защиту от перенапряжений для проводов, уязвимых для молнии.
- Не подключайте внешний источник питания к выходной нагрузке параллельно с выходом постоянного тока. Это может привес ти к появлению обратного тока на выходе, если в вашей конструкции не т диодной или иной блокировки.

## *4.Программирование несложных Блок-схем решений – 2 часа*

Практическое (производственное) задание: Преобразовать схему коммуникационную в программу блок-схемырешения(на компьютере в программе)

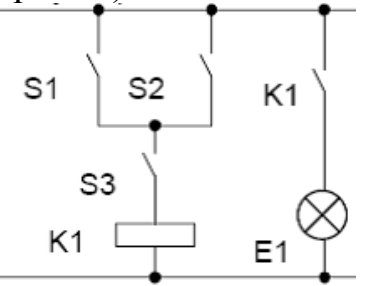

Рис.2 Коммутацион ная схема режима подключения лампочки

Описание работы

- Потребитель E1 включается и выключается с помощью выключателей (S1 ORS2) ANDS3. (OR=ИЛИ; AND=И).
- Реле K1 срабатывает, когда замкнуты S1 или S2, а также S3. S3

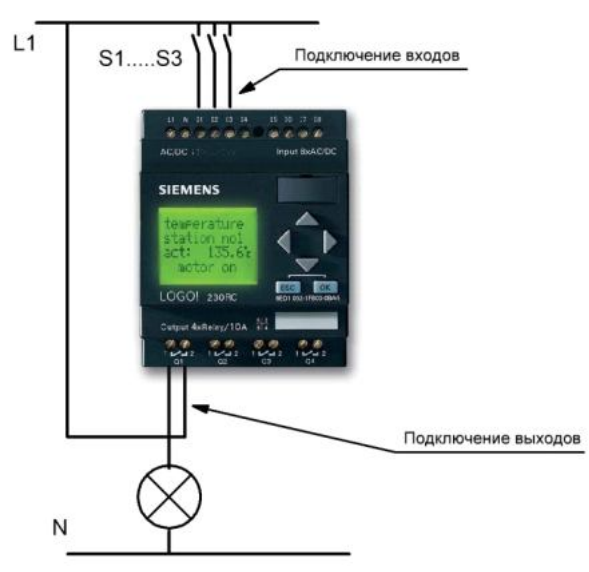

Рис.3 Монтаж Программируемого реле

Описание выполняемой работы:

Программирование и параметризация этого четвертого входа производится аналогично остальным трем входам.

Для реализации схемы в LOGO начните с выхода схемы. Выходом является нагрузка или реле, которым необходимо управлять. Схема преобразуется вами в блоки. Для этого пройдите по схеме от выхода к входу:

Шаг 1: На выходе Q1 имеется последовательное соединение замыкающего контакта S3 с дальнейшим компонентом схемы. Последовательное соединение соответствует блоку AND [И]:

Шаг 2: S1 и S2 соединены параллельно. Параллельное соединение соответс твует блоку OR [ИЛИ]:

Коммутационная программа автоматически присваивает неиспользуемым соединительным элементам состояние, обеспечивающее надлежащее функционирование соответствующего блока.

 В нашем примере мы будем использовать только два входа блока OR [ИЛИ] и два входа блока AND [И]; в обоих случаях третий (и четвертый) вход обозначены символом как неиспользуемые.

Рис.4 Блок-схема решения(на ПК в программе)

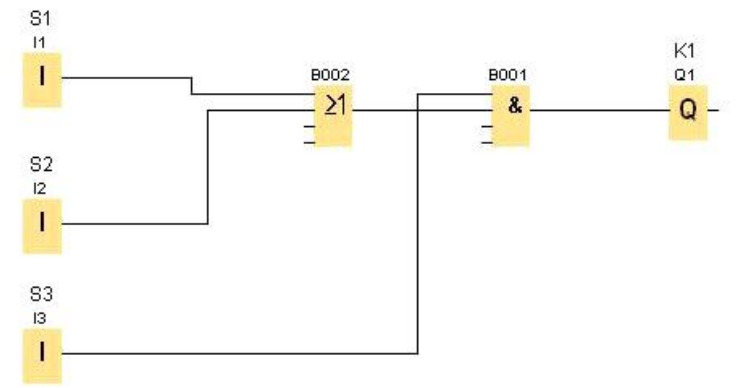

Шаг 3. Подключение при монтаже

Теперь подключаем к LOGO входы и выходы.

Подключим выключатели S1 − S3 к винтовым клеммам LOGO:

- S1 к клемме I1 на LOGO
- S<sub>2</sub> к клемме <sup>[2 на LOGO]</sup>
- S3 к клемме I3 на LOGO

Выход блока И управляет реле на выходе Q1.

Потребитель Е1 подключен к выходу Q1.

Шаг 4. Ввод и запуск коммутационной программы

Посмотрим на следующую схему параллельного соединения двух ключей.

Создание производственных ситуаций, позволяющих развивать технологическое мышление, способствует непосредственному формированию интереса к выполняемой трудовой функции, а это в свою очередь влияет на развитие интереса к выбранной профессии.

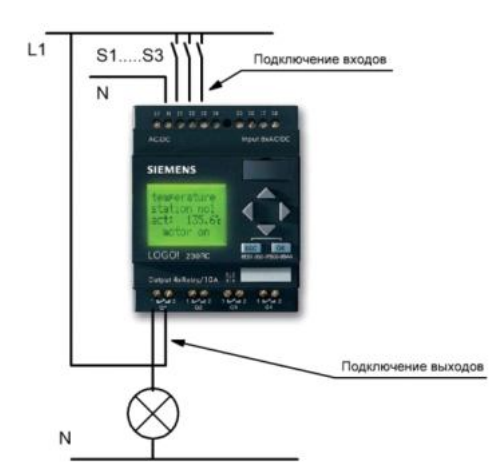

Рис.5 Коммутационная схема

Нагрузка включается ключом S1 или ключом S2. LOGO интерпретирует это параллельное соединение как логическое 'ИЛИ', так как ключ S1 илиключ S2 включает выход.

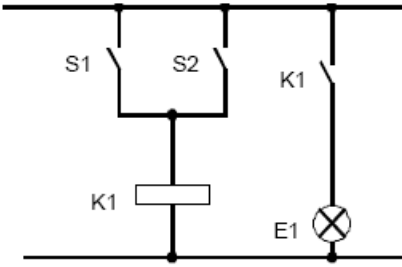

Рис.6 Коммутационная схема

Будучи преобразовано в коммутационную программу LOGO, это означает: реле К1 (в LOGO через выход Q1) управляется блоком.

Коммутационная программа: S1 присоединяется к входу I1, а S2 к входу I2 блока ИЛИ. Итак, программа в LOGO выглядит следующим образом: Рис.7 Блок схема-решения

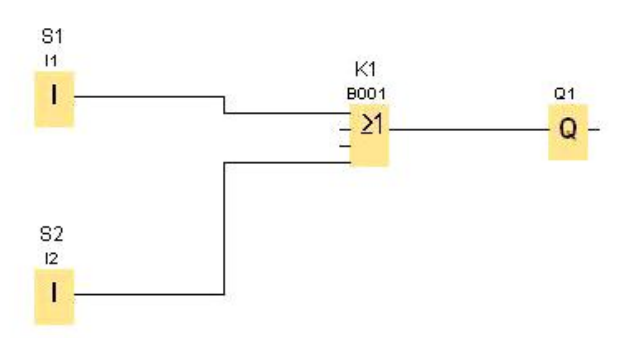

Блок-схема заменяет коммуникационную схему на Рис.5, создается в компьютерной программе и устанавливается в программируемое реле.

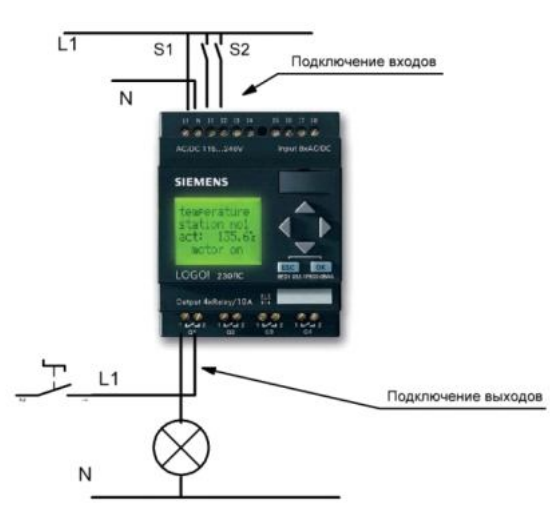

Ключ S1 действует на вход I1, а ключ S2 на вход I2. Нагрузка подключена к реле Q1.

 Обучающиеся работают с технической литературой, журналами – подбирают материал для своей практической работы сами. Это могут быть инструменты и приспособления, необходимые для электромонтажа. Ярким примером является проведение конкурсов профессионального мастерства, требующих от обучающихся не только навыков и знаний, полученных на уроках теоретического и производственного обучения, но и дополнительной подготовки во внеурочное время.

Подрос тки понимают, что путь до высокого творчества тернист и долг, а, как правило, именно хорошие специалисты, высококвалифицированные мастера были и всегда будут востребованы на рынке труда. Поэтому нетрудно заметить существенную роль и значение мастера производственного обучения в формировании творческих качеств личности у его воспитанников.

# **3.Результативность и эффективность практических занятий по программированию**

Давно замечено, что наиболее успешно совершенствуют квалификацию, осваивают профессию и приобщаются к рационализаторской деятельности те молодые рабочие, которые занимались техническим творчеством еще до прихода на производство, чьё технологическое мышление получило необходимое развитие в процессе обучения и овладения профессией.

Результативность формирования творческих качеств у воспитанников в учебной группе во многом зависит от умения мастера производственного обучения с первых занятий использовать различные методы привлечения подростков к данному виду деятельности, правильного учета их возрастных особенностей, уровня знаний практических умений, а также жизненного опыта. В результате такого подхода к практическим заданиям на проверочных работах за первое полугодие второго курса, как правило обучающиеся группы большинство справляются с производственным

заданием. Такие результаты помогают вселить увереннос ть обучающимся в свои творческие способности и направляют их на путь развития профессиональных умений и навыков, формирования дополнительных профессиональных компетенций.

 Таким образом, результатом включения студентов в преобразовательную, моделирующую деятельность посредством формирования навыков программирования является осознание и осмысление ими своих действий, приемов и способов деятельности; умение находить оптимизационные варианты альтернативных решений, самостоятельно, творчески и критически мыслить, видеть возникающие трудности и обнаруживать различные пути их рационального решения через ИКТ, что является необходимым для развития технологического мышления студента.

По нашему мнению значительное увеличение числа проводимых мероприятий, с целью популяризациии профессий и технического творчества, должно обеспечить максимальный охват обучающихся этими мероприятиями, что приведет к развитию познавательного интереса обучающихся и будет способствовать развитию профессиональных и творческих способностей.

Если мастер производственного обучения, в своей профессиональной деятельности активно применяет разнообразные методы, методические приемы, средства и формы учебной и внеучебной работы, направленные на развитие творческих способностей обучающихся, в нашем случае через программирование, то уровень творческого технологического мышления, познавательной активности обучающихся в целом возрастет. Результат обучения с применением элементов программирования непосредственно влияет на повышение уровня умений и навыков на уроках производственного обучения.

Благодаря интеграции ФГОС СПО и Профессиональных стандартов, стандартов WSR появилась возможность синтезировать знания и умения, отрабатывать навыки по новейшим производственным технологиям. Следует отметить возросшее качество подготовки студентов-участников чемпионата «Молодые профессионалы» (WorldSkills Russia) к конкурсным заданиям по компетенции Электромонтаж (модуль №4 Программирование).

#### **4.Рекомендации по внедрению опыта в образовательный процесс**

Развитие технологического мышления студентов происходит в процессе изучения технических дисциплин , а также при прохождении учебной и

производственных практик студентов, которые являются основополагающими в подготовке выпускников.

Получение дополнительных компетенций в применении автоматизированного оборудования в производстве, программирования по электромонтажу, производству и эксплуатации электрооборудования необходимы для обеспечения конкурентоспособности выпускника в соответс твии со стандартами WSR.

Практический опыт работы показал, что формирование новых компетенций программирования позволяет вызвать интерес у студентов, развить их самостоятельное решение производственной задачи с помощью программирования.

Для того, чтобы обеспечить формирование данных компетенций, необходимо образовательный процесс организовывать «как процессуально ориентированное обучение, основанное на рефлексивной деятельности обучаемых, которая специально вводится в осваиваемое содержание», ведь практика показывает, что техническое творчество носит субъективный характер. Для имитации управления производственными процессами мы адаптировали деловые игры. Необходимый комплекс программных средств включен в лабораторный практикум.

 Внедрение в образовательный процесс практико-ориентированных методов обучения создают условия для формирования дополнительных профессиональных компетенций, способствующих эффективной профессиональной деятельнос ти выпускников на конкретном рабочем месте.

 Атлас новых профессий включает в себя новые профессии, которые будут востребованы к 2020 году: профиль - Энергосети и управление энергопотреблением: Наладчик/контролер энергосетей для распределенной энергетики и одной из трудовых функций данной профессии является программирование, к навыкам которой мас тера производственного обучения Железнодорожного колледжа готовят выпускников уже сейчас.

#### **5. Ресурсное обеспечение**

- Алексеев В.А. Организация технического творчес тва учащихся: Учеб. пособие – М. Высш. шк., 2004 – 46 с.
- Дружинин. Психология общих способносей. 21 изд. Санкт-Петербург, 2009
- Жиделев М.А. Современные методы обучения. М.: Высш. шк.; 2005
- Леветес Д.Г. Практика обучения: современные образовательные технологии. - М., - Воронеж, 2008
- Шадрин А. С. Развитие творческой активнос ти и технического мышления личнос ти студентов технологического образования // Молодой ученый. — 2017. — №12.
- Яковлева Е.Л. Методические рекомендации по развитию творческого потенциала обучающихся. – М., 2017